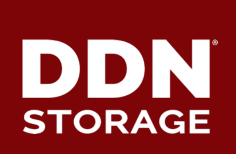

# Status of SELinux support in Lustre

**DataDirect Networks, Inc.** 

Sebastien Buisson sbuisson@ddn.com

## Status of SELinux support in Lustre

- ► LU-8956: security context at create
  - Performance & correctness
- ► LU-9193: security context at lookup
  - Atomicity
- ► LU-8955: Send SELinux policy info to server
  - Kernel side SELinux enhancements
  - Lustre side security awareness

## LU-8956: security context at create

► SELinux-wise, atomicity of create addressed with patch:

```
LU-5560 security: send file security context for creates
```

- Send file security context to MDT along with create RPC
- Close the insecure window between creation and setting of the security context

#### LU-8956: security context at create

- But patch needs to be improved:
  - security context must be set on inode after create
    - Do not leave inode with uninitialized sec context
    - Avoid getxattr to fetch on-disk sec context

#### ► New patch at:

```
https://review.whamcloud.com/24426
Calls security_inode_notifysecctx() before d_instantiate().
Landed on Monday!
```

# LU-8956: security context at create

**▶** Performance improvement:

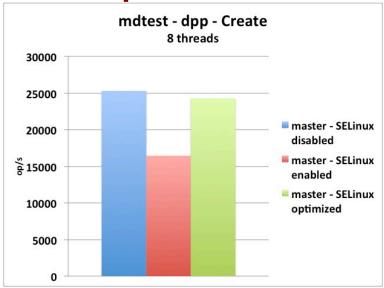

► Reduction of MDS-side contention...

► SELinux-wise, lookup operation not atomic

```
Il lookup it
 → sends request to MDS
 → receives reply from MDS with PR lock granted
 Il lookup it finish
     Il splice alias
         d instantiate
              security d instantiate
                      | | getxattr(security.selinux)
                       → sends request to MDS
 → now able to release PR lock
```

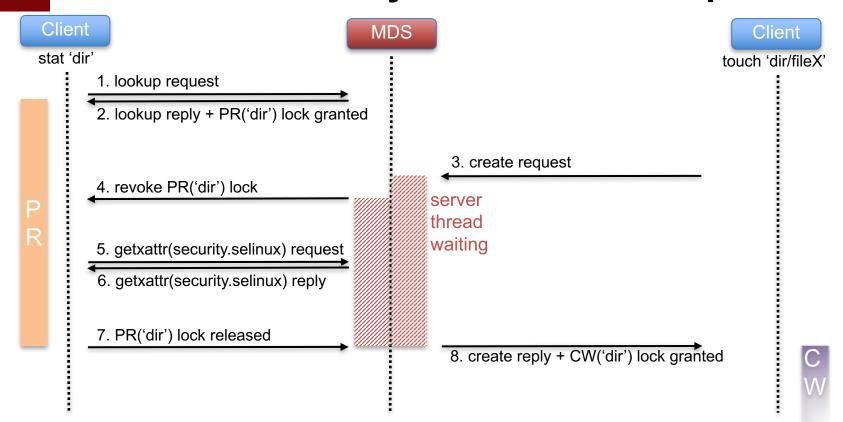

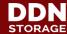

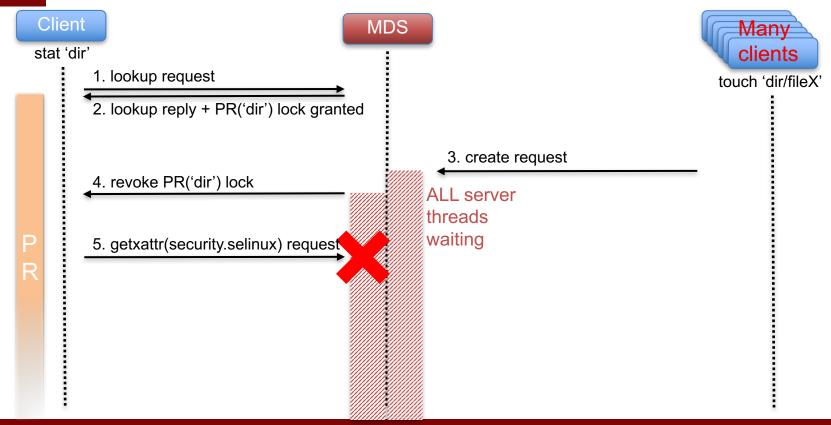

► New patch, owner Bruno Faccini (Intel):

```
https://review.whamcloud.com/26831
II lookup it
 → sends request to MDS
 → receives reply from MDS with PR lock granted + sec ctx
 Il lookup it finish
     security inode notifysecctx
     Il splice alias
         d instantiate
             security d instantiate
 → now able to release PR lock
```

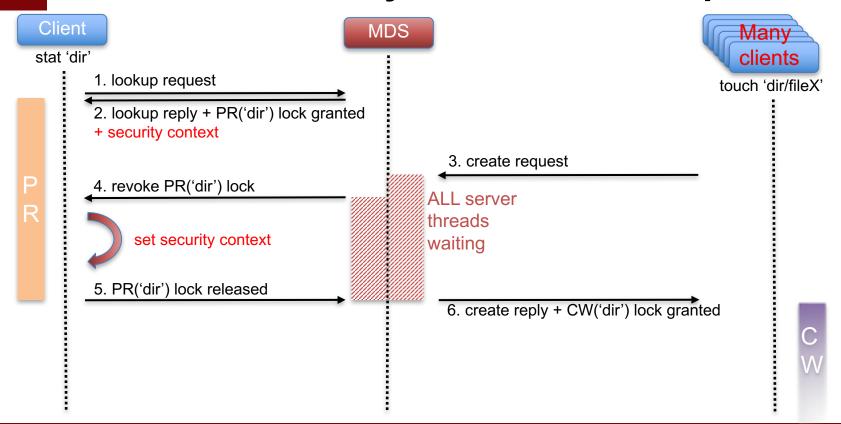

- Distributed file systems specificity:
  - Really need to make sure data is always accessed by nodes with SELinux policy properly enforced
    - Otherwise data is not protected, especially with SELinux MLS
- Retrieve SELinux status on client nodes
  - Build a representation of policy's characteristics
- Send clients' SELinux status to servers along with requests
  - connect
  - Idlm locks
  - create open unlink rename getxattr setxattr
- ► On servers, compare info received from clients with reference status stored into nodemap
  - If they differ => Permission Denied

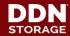

- Currently, kernel does not expose necessary information
  - Most is only available via userspace commands
  - or via /sys/fs/selinux/
- Create a new Lustre usermode helper
  - I\_getsepol, writing back SELinux status to /proc/fs/lustre/<target>/srpc\_sepol
- Usermode helper drawbacks
  - Performance penalty!
    - Call only when policy changed
  - Security flaw?

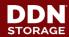

#### Kernel side SELinux enhancements

Compute a "policy brief" in SELinux kernel code:

```
selinux(enforce=<0 or 1>:checkreqprot=<0 or 1>:<hashalg>=<checksum>)
```

- Update every time policy is modified.
- Add hook to expose policy brief to the rest of the kernel.
- Implement notifications to have hook called only when policy brief is updated.

#### ▶ Usage on Lustre side

 "policy brief" used as SELinux status info sent from client to server.

#### Kernel side SELinux enhancements

- Work on kernel patches is actively in progress.
  - Many different ideas from different maintainers...
- Need Lustre Community push for
  - landing in upstream kernel
    - Lustre being in staging is an obstacle
    - Maintainers want to see Lustre code using the new SELinux hook
  - merge in CentOS/RH
    - Lustre client's kernel cannot easily be patched at customer sites!

#### Lustre side security awareness

A lot of stuff happens on Lustre client after server's reply, eq:

```
.atomic open = II atomic open
    Il lookup it → sends req and receives reply from MDS
         Il lookup it finish
             Il splice alias
                  d instantiate
                       security d instantiate → sets inode sec ctx
    finish open
         do dentry open
             security file open → applies policy on inode sec ctx
             .open = II file open
```

#### Lustre side security awareness

A lot of stuff happens on Lustre client after server's reply.

```
.atomic open = II atomic open
                  Il lookup it → check SELinux status on server side
                       Il lookup it finish
                           Il splice alias
modified in
                                d instantiate
the meantime
                                     security d instantiate → sets inode sec ctx
                  finish open
                       do dentry open
                           security file open \rightarrow applied policy is not the one checked before
                           .open = II file open
```

policy

Lustre side security awareness

```
.atomic open = II atomic open
    Il lookup it → sends reg and receives reply from MDS
         Il lookup it finish
              Il splice alias
                   d instantiate
                        security d instantiate → sets inode sec ctx
    finish open
         do dentry open
              security file open \rightarrow applies policy on inode sec ctx
              .open = II file open
                   compare sequence of policy used in req with current
                   if they differ call II invalidate aliases() and return -EACCES
```

# **Thank You!**

Keep in touch with us

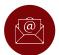

Team-jpsales@ddn.com

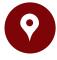

102-0081 東京都千代田区四番町6-2 東急番町ビル 8F

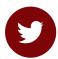

@ddn\_limitless

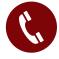

TEL:03-3261-9101 FAX:03-3261-9140

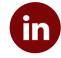

company/datadirect-networks

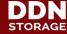